Областное государственное бюджетное профессиональное образовательное учреждение Димитровградский технический колледж

# *РАБОЧАЯ ПРОГРАММА УЧЕБНОЙ ДИСЦИПЛИНЫ ОУД 16 КОМПЬЮТЕРНЫЙ ПРАКТИКУМ*

*по специальности:*

*23.02.07. «Техническое обслуживание и ремонт двигателей систем и агрегатов автомобилей»*

> Димитровград 2022г.

Рабочая программа учебной дисциплины Компьютерный практикум разработана за счет часов вариативной части.

**Организация-разработчик:** областное государственное бюджетное профессиональное образовательное учреждение Димитровградский технический колледж

на заседании цикловой комиссии «Дисциплины профессионального цикла специальностей «Документационное обеспечение управления и архивоведение», «Информационные системы и программирование» Протокол заседания ЦК № 10 от «10» июня 2022г

РАССМОТРЕНО РЕКОМЕНДОВАНО Научно-методическим советом ОГБПОУ ДТК Протокол № 5 от «10» июня 2022г.

**Разработчик***:* Дитяткина Е.В. – преподаватель ОГБПОУ ДТК

### **СОДЕРЖАНИЕ**

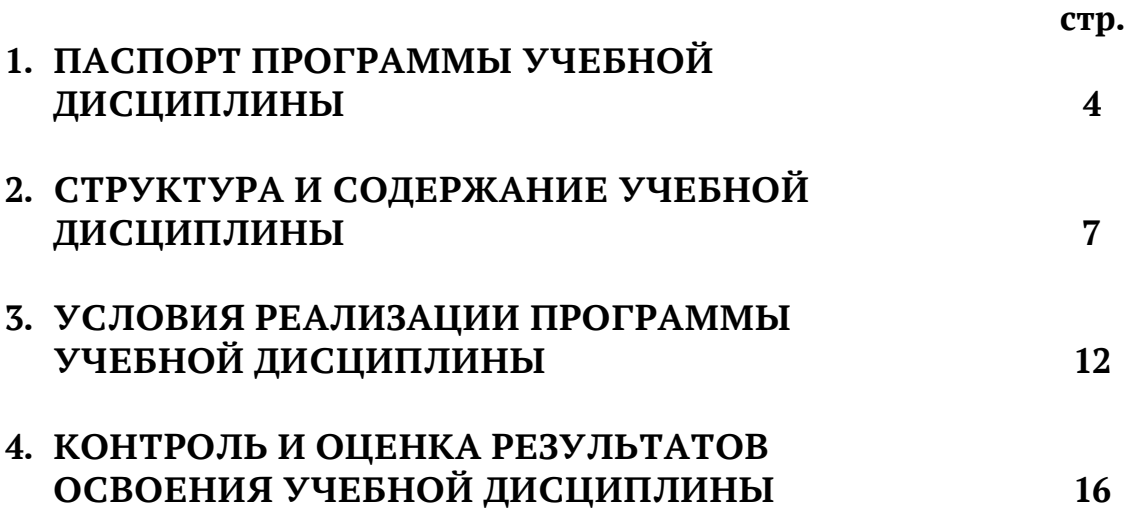

### **1. ПАСПОРТ ПРОГРАММЫ УЧЕБНОЙ ДИСЦИПЛИНЫ «КОМПЬЮТЕРНЫЙ ПРАКТИКУМ »**

#### **1.1. Область применения программы**

Рабочая программа учебной дисциплины Компьютерный практикум разработана за счет часов вариативной части .

Рабочая программа учебной дисциплины может быть использована в дополнительном профессиональном образовании, в программах повышения квалификации и переподготовки, в профессиональной подготовке .

Освоение рабочей программы учебной дисциплины возможно с применением электронного обучения и дистанционных образовательных технологий при изучении всех тем без перестановки.

**1.2. Место дисциплины в структуре основной профессиональной образовательной программы:** учебная дисциплина входит в состав вариативной части общегуманитарного и социально-экономического цикла.

#### **1.3. Цели и задачи учебной дисциплины – требования к результатам освоения дисциплины:**

В результате освоения дисциплины обучающийся должен

#### **Знать:**

-правила техники безопасности и гигиенические требования при использовании средств информационно-коммуникационных технологий;

-основные технологии создания, редактирования, оформления, сохранения, передачи и поиска информационных объектов различного типа (текстовых, графических, числовых) с помощью современных программных средств

- назначение и технологию эксплуатации аппаратного и программного обеспечения, применяемого в профессиональной деятельности.

#### **Уметь:**

- соблюдать правила техники безопасности и гигиенические рекомендации при использовании средств информационно-коммуникационных технологий в профессиональной деятельности;
- применять современные технические средства обучения, контроля и оценки уровня физического развития, основанные на использовании компьютерных технологий;
- создавать, редактировать, оформлять, сохранять, передавать информационные объекты различного типа с помощью современных информационных технологий;
- использовать сервисы и информационные ресурсы информационнотелекоммуникационной сети "Интернет" (далее - сеть Интернет) для поиска информации, необходимой для решения профессиональных

Освоение содержания учебной дисциплины «Компьютерный практикум» обеспечивает достижение студентами следующих результатов:

*личностных:*

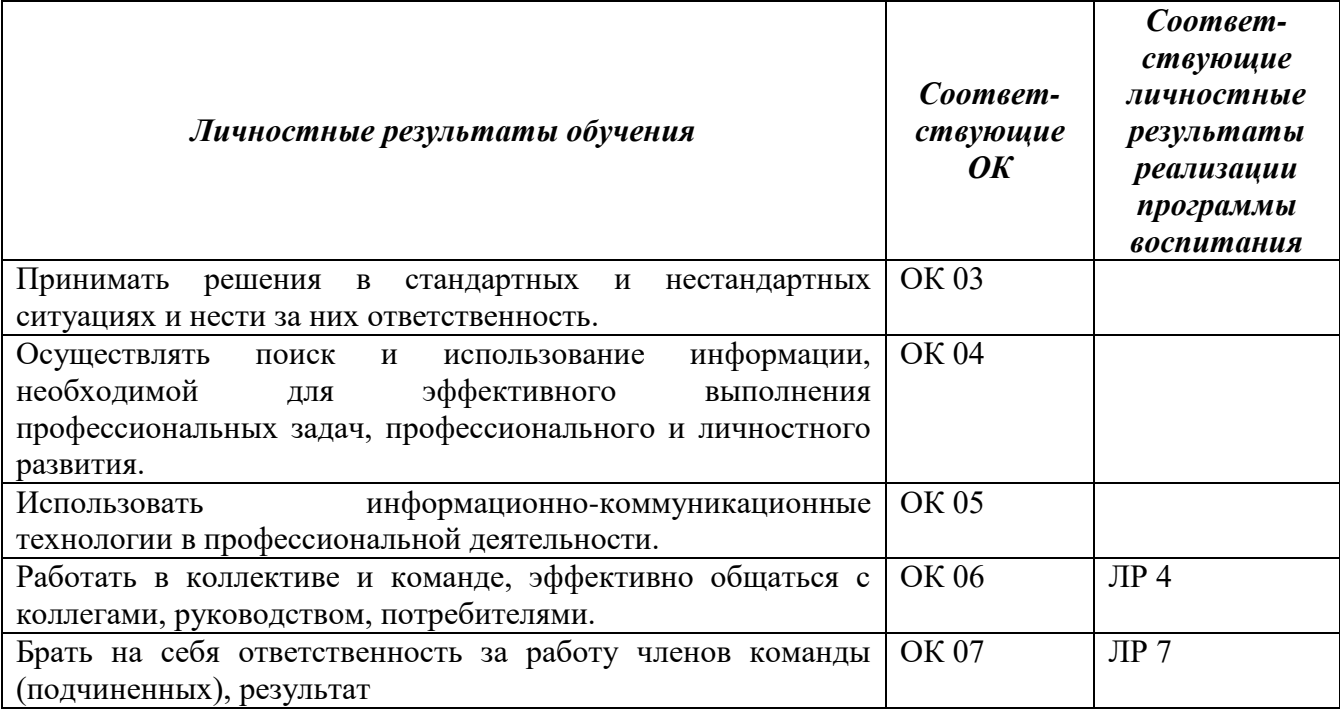

#### *общие компетенции:*

ОК 3. Принимать решения в стандартных и нестандартных ситуациях и нести за них ответственность.

ОК 4. Осуществлять поиск и использование информации, необходимой для эффективного выполнения профессиональных задач, профессионального и личностного развития.

ОК 5. Использовать информационно-коммуникационные технологии в профессиональной деятельности.

ОК 6. Работать в коллективе и команде, эффективно общаться с коллегами, руководством, потребителями.

ОК 7. Брать на себя ответственность за работу членов команды (подчиненных), результат *личностные результаты реализации программы воспитания* 

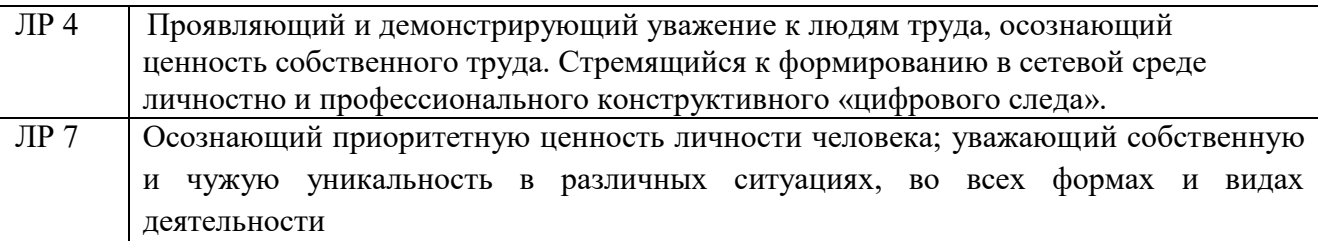

#### *1.4. Рекомендуемое количество часов на освоение учебной дисциплины:*

Объем образовательной нагрузки — 78 часов (первый семестр – 34 часа, второй семестр – 44часа)

### *2. СТРУКТУРА И СОДЕРЖАНИЕ УЧЕБНОЙ ДИСЦИПЛИНЫ « КОМПЬЮТЕРНЫЙ ПРАКТИКУМ»*

### *2.1. Объем учебной дисциплины и виды учебной работы*

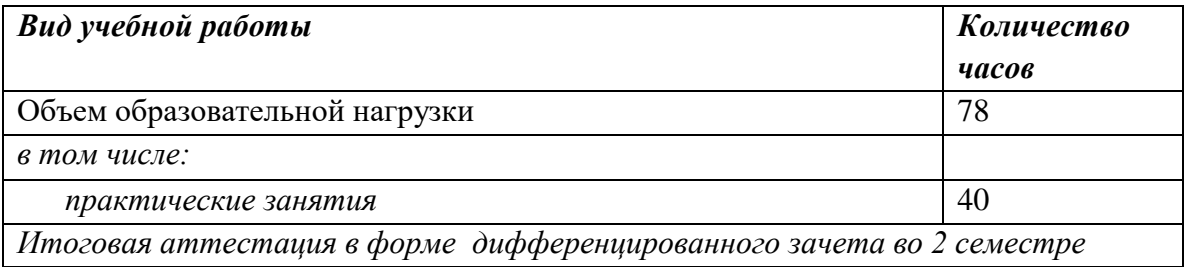

## **2.2. Тематический план и содержание учебной дисциплины «Компьютерный практикум»**

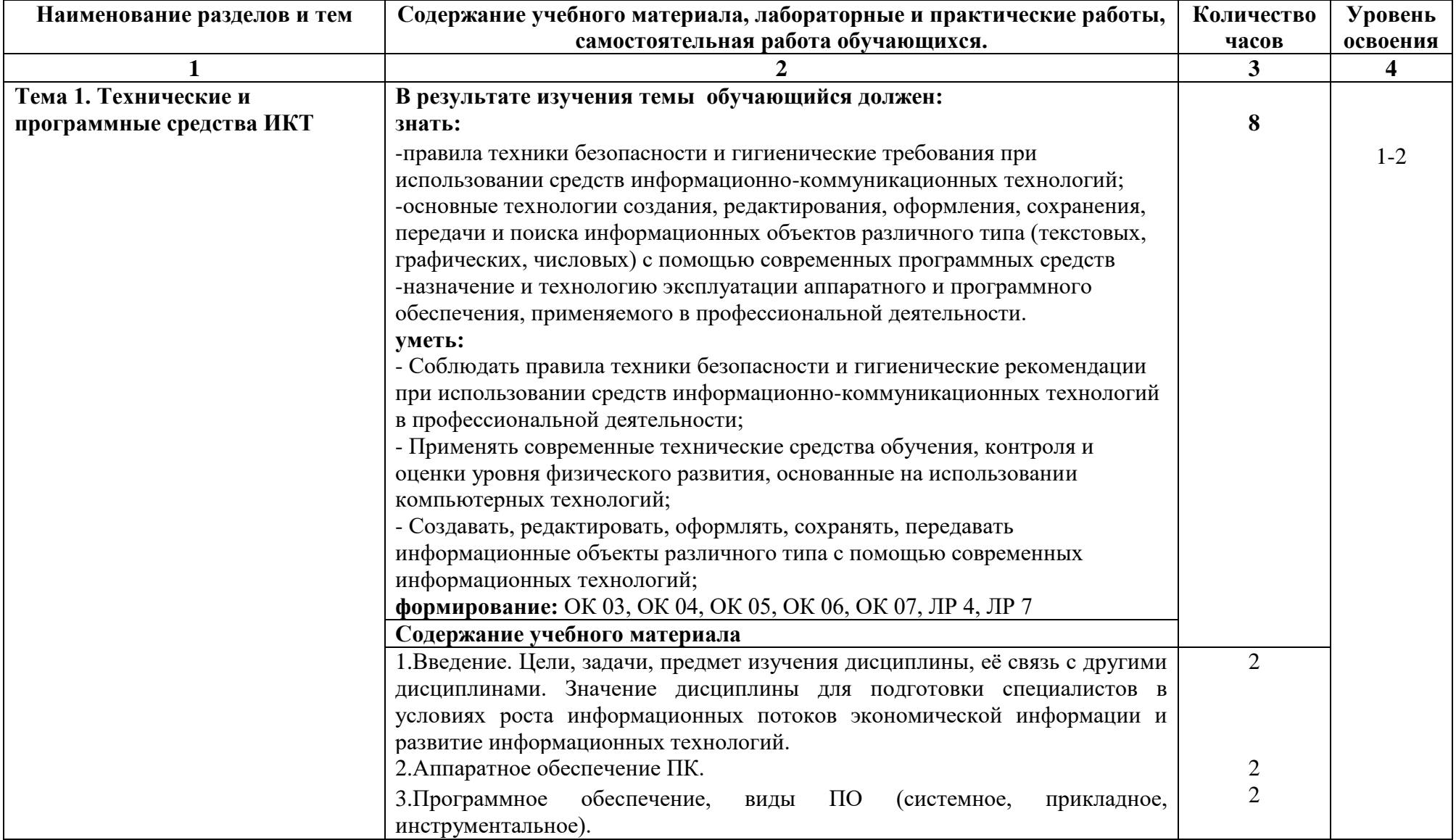

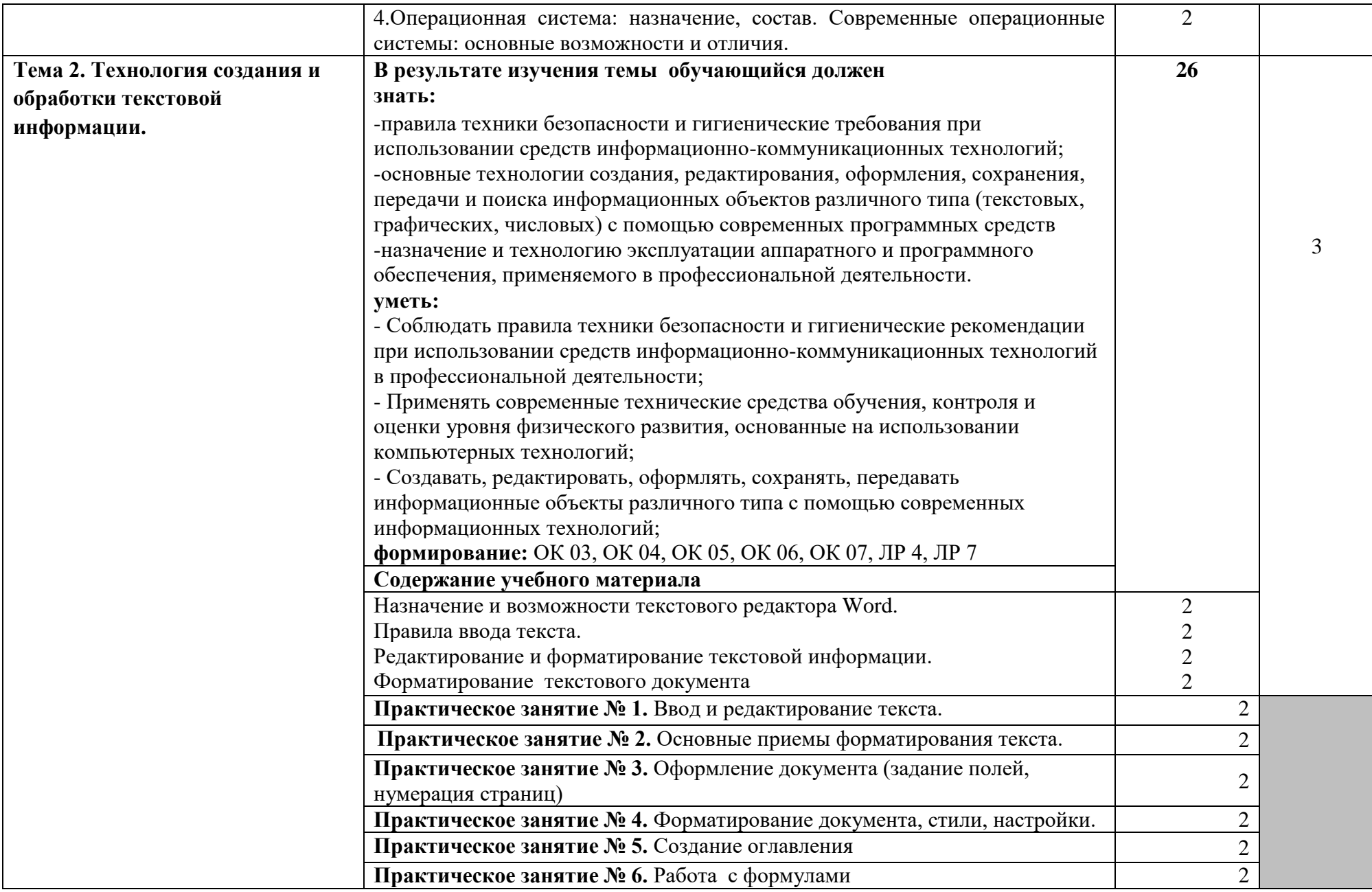

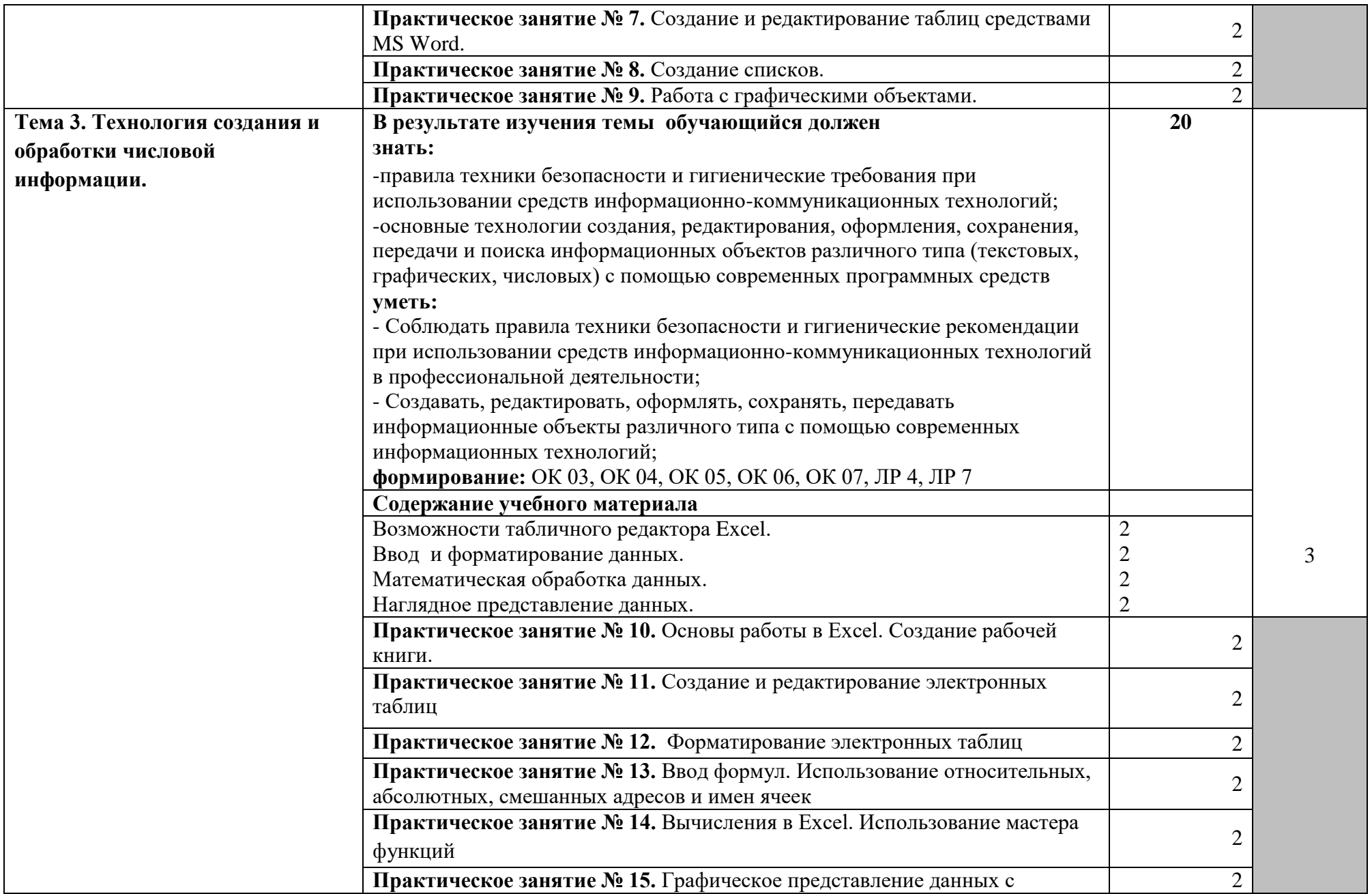

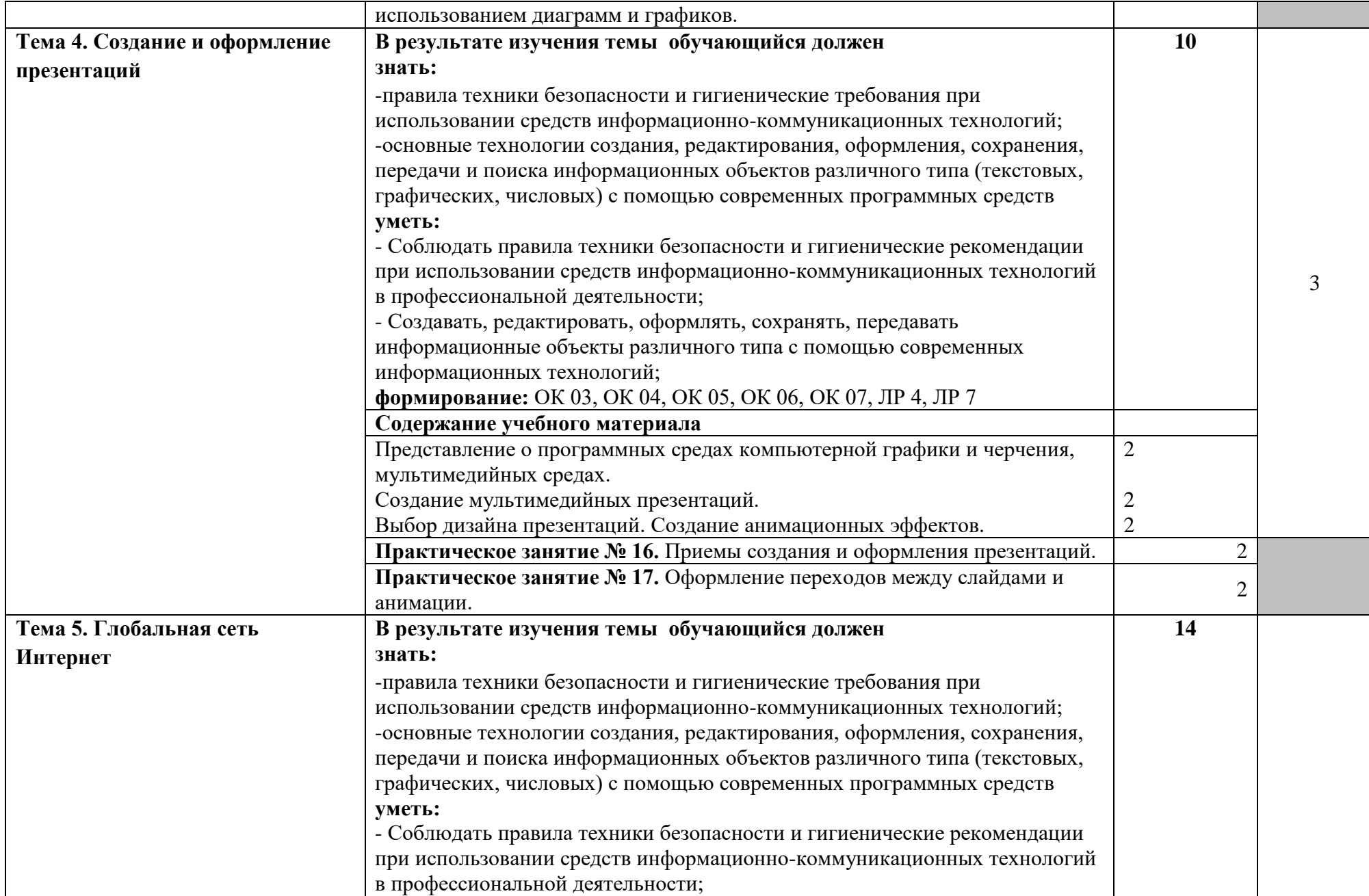

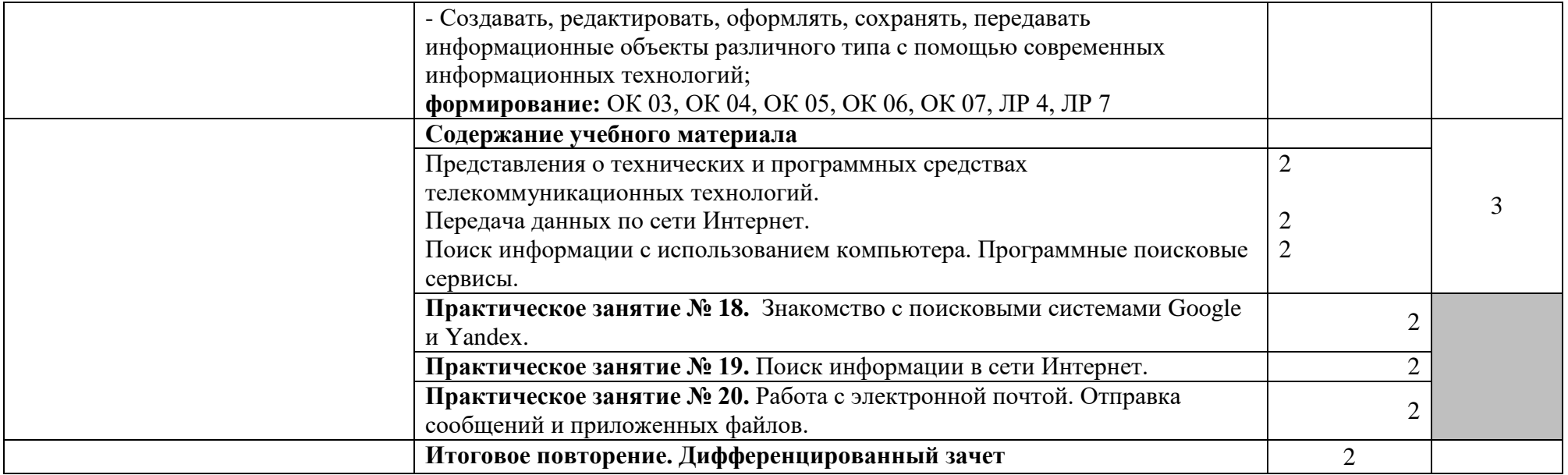

### **3. УСЛОВИЯ РЕАЛИЗАЦИИ РАБОЧЕЙ ПРОГРАММЫ УЧЕБНОЙ ДИСЦИПЛИНЫ «КОМПЬЮТЕРНЫЙ ПРАКТИКУМ»**

### **3.1. Для реализации программы учебной дисциплины должно быть предусмотрено следующее специальное помещение:**

Кабинет оснащенный оборудованием:

- персональными компьютерами со специализированным программным обеспечением по количеству обучающихся;

- рабочим местом преподавателя, оборудованным персональным компьютером с лицензионным или свободным программным обеспечением, соответствующим разделам программы и подключенным к сети Internet и средствами вывода звуковой информации;

- сканером;

- принтером, а также техническими средствами обучения:

- оборудованием для электронных презентаций (мультимедиапроектором).

### **3.2. Информационное обеспечение реализации программы**

Для реализации программы библиотечный фонд образовательной организации должен иметь печатные и/или электронные образовательные и информационные ресурсы, рекомендуемые для использования в образовательном процессе.

### **3.2. Информационное обеспечение обучения**

### **3.2.1. Печатные издания**

#### *Основная литература*

1. Гаврилов, М. В. Информатика и информационные технологии : учебник для СПО / М. В. Гаврилов, В. А. Климов. — 4-е изд., перераб. и доп. — М. : Издательство Юрайт, 2017. — 383 с. — (Профессиональное образование). — ISBN 978-5-534-03051-8. https://www.biblio-online.ru/viewer/1DC33FDD-8C47- 439D-98FD-8D445734B9D9#page/1 (дата обращения 25.07.17).- Режим доступа: ограниченный по логину и паролю

2. Гришин Валентин Николаевич. Информационные технологии в профессиональной деятельности [Электронный ресурс] : Учебник / Гришин Валентин Николаевич, Панфилова Елена Евгеньевна; Рец. Н.А.Саломатин, А.В.Фель. - : Форум : ИНФРА-М, 2015. - 416с. : ил. - (Профессиональное образование). - http://znanium.com/bookread2.php?book=487292 (дата обращения 25.05.17).- Режим доступа: ограниченный по логину и паролю

### *Дополнительная литература*

- 1. Федотова Е. Л. Информационные технологии в профессиональной деятельности: Учебное пособие / Е.Л. Федотова. - М.: ИД ФОРУМ: НИЦ ИНФРА-М, 2015. - 368 с. http://znanium.com/bookread2.php?book=484751 (дата обращения 25.05.17).- Режим доступа: ограниченный по логину и паролю
- 2. Михеева Е.В. Информационные технологии в профессиональной деятельности. Технические специальности : Учебное пособие для студентов учреждений среднего профессионального образования / Е. В. Михеева. О. И. Титова. - М. : Академия, 2014. - 416с.
- 3. Гвоздева В. А. Информатика, автоматизированные информационные технологии и системы: Учебник / В.А. Гвоздева. - М.: ИД ФОРУМ: НИЦ ИНФРА-М, 2015. - 544 с.: http://znanium.com/bookread2.php?book=492670 (дата обращения 25.05.17).- Режим доступа: ограниченный по логину и паролю
- 4. Плотникова Н.Г. Информатика и информационно-коммуникационные технологии (ИКТ): Учеб. пособие. — М.: РИОР: ИНФРА-М, 2017. — 124 с. http://znanium.com/bookread2.php?book=760298 (дата обращения 25.07.17).- Режим доступа: ограниченный по логину и паролю
- 5. Плотникова Н. Г. Информатика и информационно-коммуникационные технологии (ИКТ): Учебное пособие / Н.Г. Плотникова. - М.: ИЦ РИОР: НИЦ ИНФРА-М, 2014. - 124 с. http://znanium.com/bookread2.php?book=433676 (дата обращения 25.07.17).- Режим доступа: ограниченный по логину и паролю
- 6. Михеева, Е.В. Информационные технологии в профессиональной деятельности : Учебное пособие для студентов учреждений среднего профессионального образования / Михеева Елена Викторовна. - 12-е изд.,стер. - М. : Академия, 2013. - 384с.
- 7. Михеева, Е.В. Практикум по информационным технологиям в профессиональной деятельности : Учебное пособие для студентов учреждений среднего профессионального образования / Михеева Елена Викторовна. - 13-е изд.,испр. - М. : Академия, 2013. - 256с.
- 8. Михеева, Е.В. Практикум по информационным технологиям в профессиональной деятельности : Учебное пособие для студентов учреждений среднего профессионального образования / Михеева Елена Викторовна. - 14-е изд.,испр. - М. : Академия, 2014. - 256с.
- 9. Румянцева Е. Л. Информационные технологии: Учебное пособие / Е.Л. Румянцева, В.В. Слюсарь; Под ред. Л.Г. Гагариной. - М.: ИД ФОРУМ: НИЦ Инфра-М, 2013. - 256 с.: http://znanium.com/bookread2.php?book=392410 .- Режим доступа: ограниченный по логину и паролю

#### *Источники Internet*

**Интернет-ресурсы:**

1. [http://www.videouroki.net](http://www.videouroki.net/) – (Видеоуроки в сети Интернет. Информатика, уроки информатики, видеоуроки по информатике);

2. [www.edu/ru/modules.php](http://www.edu/ru/modules.php) – каталог образовательных Интернет-ресурсов: учебно-методические пособия;

3. <http://nsk.fio.ru/works/informatics-nsk/> – методические рекомендации по оборудованию и использованию кабинета информатики, преподавание информатики;

4.<http://www.phis.org.ru/informatica/> – сайт Информатика;

5. <http://www.ctc.msiu.ru/> – электронный учебник по информатике и информационным технологиям;

6.  $\frac{http://www.km.ru/ -$  энциклопедия;

7.<http://www.ege.ru/> – тесты по информатике;

8.<http://comp-science.narod.ru/> - дидактические материалы по информатике;

9. [http://fcior.edu.ru](http://fcior.edu.ru/) – каталог Федерального центра информационнообразовательных ресурсов, раздел НПО и СПО;

10. [http://ict.edu.ru](http://ict.edu.ru/) – портал «Информационно-коммуникационные технологии в образовании»;

11.<http://www.gimp.org/> – редактор растровой графики;

12.<http://www.gimp.org/> – редактор векторнойграфики;

13.<http://www.komposer.net/> – HTML- редактор;

14. [http://www.intuit.ru](http://www.intuit.ru/) Национальный Открытый Университет «ИНТУИТ»;

15. www.intuit.ru/studies/courses – Открытые интернет-курсы «Интуит» по курсу «Информатика»;

16. www.fcior.edu.ru – Федеральный центр информационно-образовательных ресурсов – ФЦИОР;

17. www.lms.iite.unesco.org – Открытые электронные курсы «ИИТО ЮНЕСКО» по информационным технологиям;

18. http://ru.iite.unesco.org/publications – Открытая электронная библиотека «ИИТО ЮНЕСКО» по ИКТ в образовании;

19. www.megabook.ru – Мегаэнциклопедия Кирилла и Мефодия, разделы «Наука / Математика. Кибернетика» и «Техника / Компьютеры и Интернет»;

20. www.ict.edu.ru – портал «Информационно-коммуникационные технологии в образовании»;

21. www.digital-edu.ru – Справочник образовательных ресурсов «Портал цифрового образования»;

22. www.freeschool.altlinux.ru – портал Свободного программного обеспечения.

23. [http://znanium.com](http://znanium.com/) – Электронно-библиотечная система

## **4.КОНТРОЛЬ И ОЦЕНКА РЕЗУЛЬТАТОВ ОСВОЕНИЯ УЧЕБНОЙ ДИСЦИПЛИНЫ**

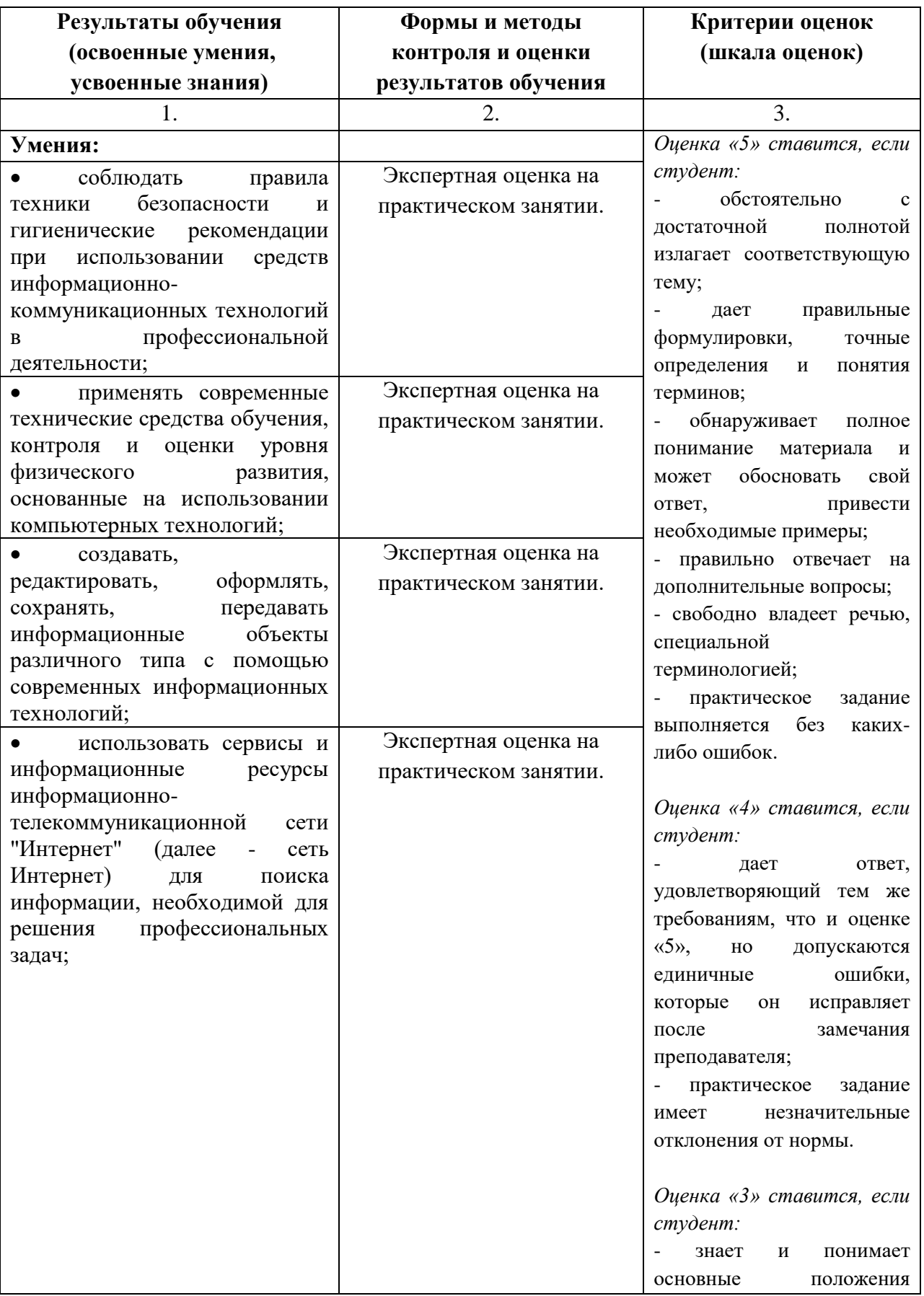

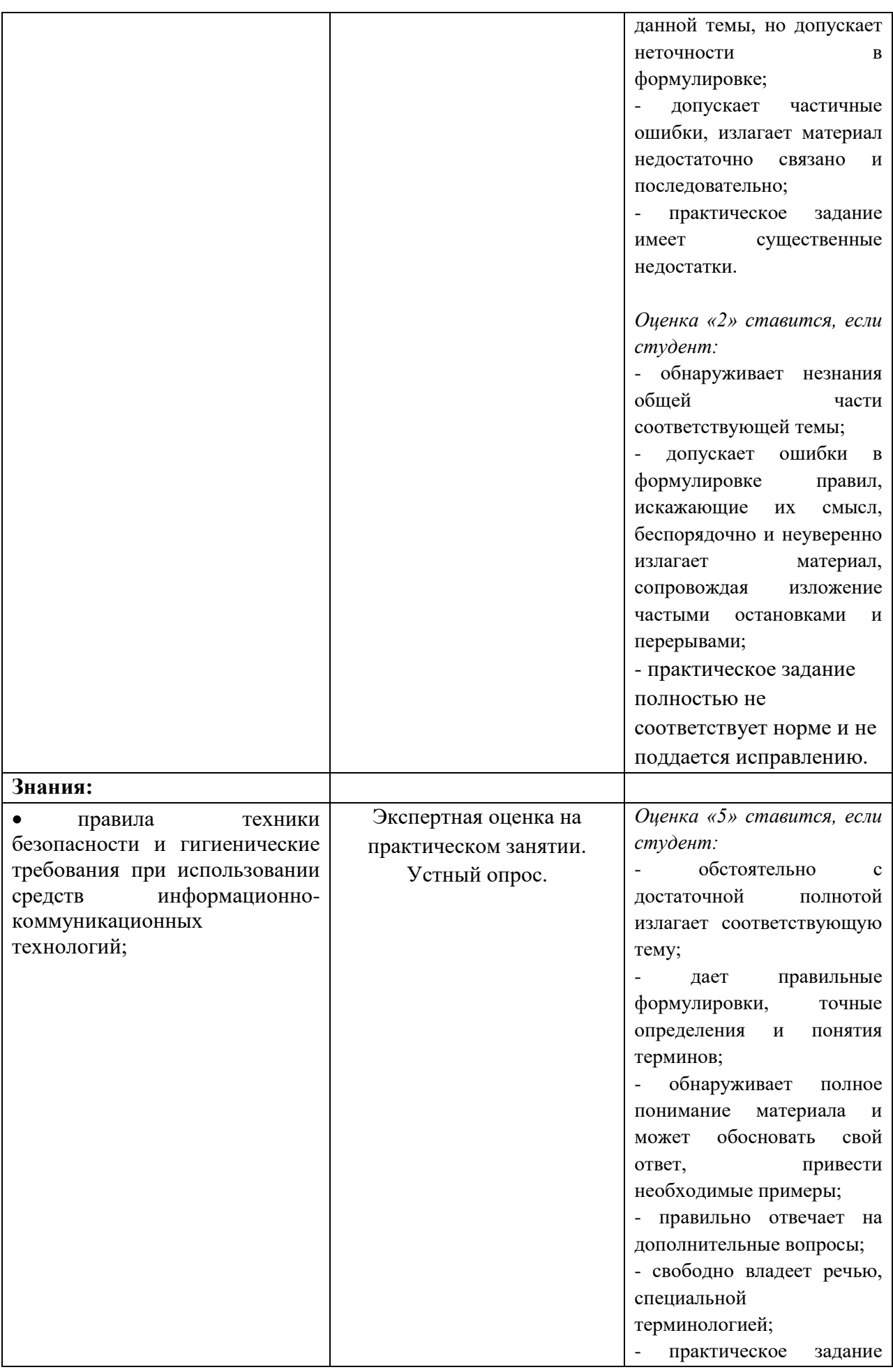

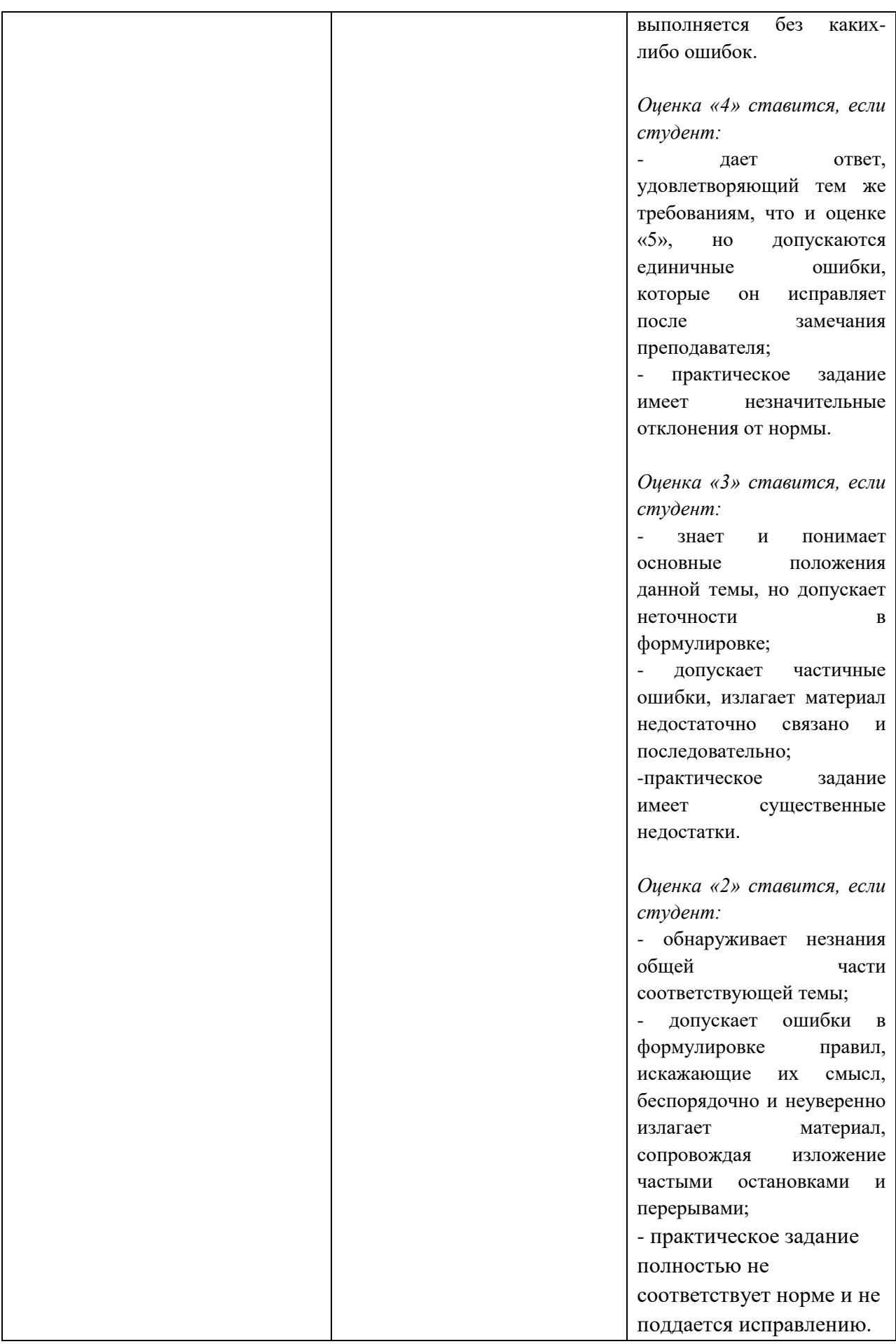